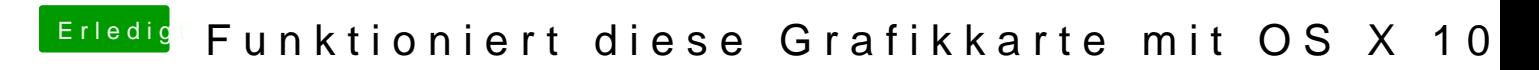

Beitrag von al6042 vom 11. April 2015, 19:18

Mit chimera/Chamelen oder Clover gibt es keinen NVRam Befehl hierfür.